Command summary for FlexNet Nodes (Version 3.3g) ------------------------------------------------ A shows information about Destination calls B shows beacon text C <call> [options] connect to station <call>; possible options: <node> : use path via <node> <node-SSID>: use path via <node> with <SSID> <port> : use path via <port> (a maximum of 6 of these options can be given) C -<SSID> change to (user)port <SSID> C shows all participants of convers (with channelnumber) and users of the infobox (with '---'); after the prompt 'channel?' you can type the channel number to enter a spe cific channel or type RETURN to go back to the infobox commands in the convers mode: /w shows all users of convers and infobox /w <n> shows all users of convers channel <n> /c shows the current channel number of the convers /s <call> <text> sends <text> to the user <call> /t <call> starts talk mode to user <call> /t exits talk mode /q Quit, exits convers or talk mode D Shows destination table (list of reachable nodes) with SSID range and RTT in tenth of a second D <partial call> like D, shows only destinations with the string <partial call> e.g. prefix or suffix<br>
like D. shows also destinations that would like D, shows also destinations that would be available via a loop D \* <partial call> combination of 'D \*' and 'D <partial call>' D <call> shows RTT and choosen path to <call> D <call> \* shows RTT via different available paths<br>
D <call> > shows RTT of all nodes of the path in b D <call> > shows RTT of all nodes of the path in between F <call> > search for <call> search for <call> H shows this help text I shows information about the node (if available) L shows link information of the node L \* like L, additionally shows the last 16 measured RTT's LO shows local info text M connects to the (local) mailbox (if defined) M ? shows call of the (local) mailbox (if defined) MH <options> shows MHeard list: list of stations with time since the last activity; possible options: <call> : callsign <partial call>: shows only stations with the string <partial call> e.g. prefix or suffix <number> : shows last 16..300 entries; default: 30 entries MY shows callsign of the node with SSID range P shows parameters (layer 1/2 parameters)

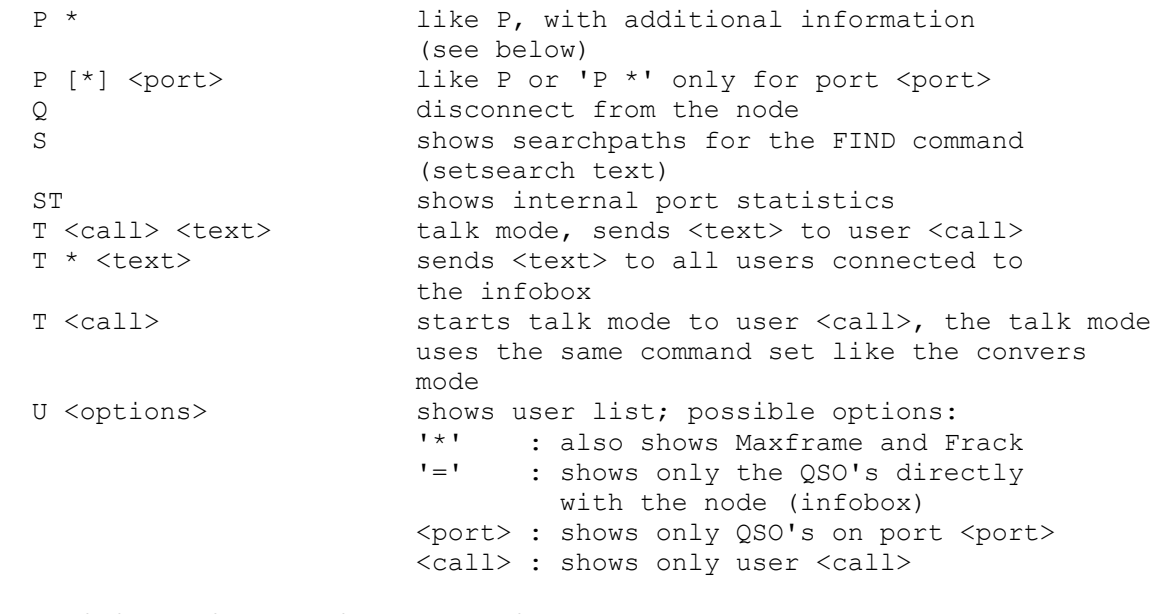

Additional information when using the commands 'L \*' and 'P \*' :

 (d:142 v:1 t:193d,14h) | | +---------- time since last start/reset (uptime)<br>| +-------------- software revision (minor updates) | +-------------- software revision (minor updates) +-------------------- number of destinations stored in the routing list; these destination are reachable via FlexNet routing